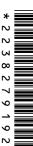

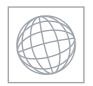

## UNIVERSITY OF CAMBRIDGE INTERNATIONAL EXAMINATIONS International General Certificate of Secondary Education

| ŀ |  |
|---|--|
| ι |  |
| ر |  |
| ١ |  |
| 0 |  |
| J |  |
| 1 |  |
| ) |  |
| _ |  |
| ) |  |
| J |  |

| CANDIDATE<br>NAME |  |  |                     |  |  |
|-------------------|--|--|---------------------|--|--|
| CENTRE<br>NUMBER  |  |  | CANDIDATE<br>NUMBER |  |  |

### INFORMATION AND COMMUNICATION TECHNOLOGY

0417/12

Paper 1

October/November 2011

2 hours

Candidates answer on the Question Paper.

No Additional Materials are required.

# **READ THESE INSTRUCTIONS FIRST**

Write your Centre number, candidate number and name on all the work you hand in.

Write in dark blue or black pen.

You may use a soft pencil for any diagrams, graphs or rough working.

Do not use staples, paper clips, highlighters, glue or correction fluid.

DO NOT WRITE IN ANY BARCODES.

No marks will be awarded for using brand names of software packages or hardware.

Answer all questions.

At the end of the examination, fasten all your work securely together.

The number of marks is given in brackets [ ] at the end of each question or part question.

| For Examiner's Use |  |  |  |  |  |  |
|--------------------|--|--|--|--|--|--|
|                    |  |  |  |  |  |  |
|                    |  |  |  |  |  |  |
|                    |  |  |  |  |  |  |
|                    |  |  |  |  |  |  |
|                    |  |  |  |  |  |  |
|                    |  |  |  |  |  |  |

This document consists of 12 printed pages.

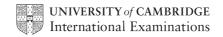

1 Name the output devices A, B, C and D using the words from the list.

Α

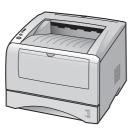

В

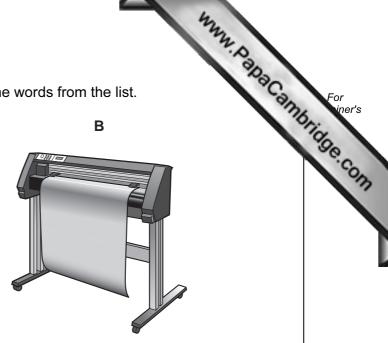

C

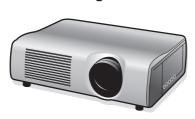

D

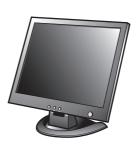

Bar code

**Plotter** 

Laser printer

Light pen

Magnetic disc

**Monitor** 

**Multimedia Projector** 

Pen drive

••••

С ......

D

[4]

2 Ring two items which are input devices.

Blu ray disc

**Graphics tablet** 

Inkjet printer

**Motor** 

Optical mark reader

**Speaker** 

[2]

Tick TRUE or FALSE next to each of these statements. 3

| 3 Tick TRUE or FALSE next to each of these statements. |      | MM. PapaCo | For<br>iner's |
|--------------------------------------------------------|------|------------|---------------|
|                                                        | TRUE | FALSE      | For<br>iner's |
| A magnetic stripe reader is an example of hardware     |      |            | Sei. Co.      |
| A memory stick is an example of software               |      |            | 13            |
| A word processor is a form of operating system         |      |            |               |
| A CD has a greater storage capacity than a DVD         |      |            |               |

[4]

Draw **five** lines on the diagram to match the storage device to its most appropriate use.

Storage Device Use

Fixed hard disc Making backups of a file server

Flash memory card Transferring a file from one computer to another

Magnetic tape Storing software sold by a company

Pen drive Storing data which needs to be accessed quickly

**DVD ROM** Storing photographs in a digital camera

[5]

5 A database is to be created about the personal details of students at a school. Select the most suitable data type for each field using one word from this list.

| Boolean                        | Text    | Integer                                           |
|--------------------------------|---------|---------------------------------------------------|
| Date                           | Decimal |                                                   |
| Birthday                       |         |                                                   |
| Gender                         |         |                                                   |
| Home phone number              |         |                                                   |
| Number of brothers and sisters |         |                                                   |
|                                |         | Date Decimal  Birthday  Gender  Home phone number |

6 Tick **TRUE** or **FALSE** for the following statements.

| 4  Tick TRUE or FALSE for the following statements.            | 4    | WW. PalaCa | For<br>iner's |
|----------------------------------------------------------------|------|------------|---------------|
|                                                                | TRUE | FALSE      | For iner's    |
| RAM is volatile                                                |      |            | Sei-Co        |
| RAM is used to store the startup instructions of a computer    |      |            | 13            |
| The data in ROM is easier to change than that in RAM           |      |            |               |
| ROM is used to store the data the user is currently working on |      |            |               |

[4]

#### 7 A floor turtle can use the following instructions:

| INSTRUCTION | MEANING              |  |  |
|-------------|----------------------|--|--|
| FORWARD n   | Move n mm forward    |  |  |
| BACKWARD n  | Move n mm backward   |  |  |
| LEFT t      | Turn left t degrees  |  |  |
| RIGHT t     | Turn right t degrees |  |  |
| PENUP       | Lift the pen         |  |  |
| PENDOWN     | Lower the pen        |  |  |

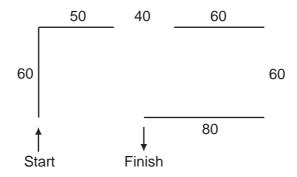

Complete the set of instructions to draw this shape by filling in the blank lines.

|            | <br> |
|------------|------|
| RIGHT 90   | <br> |
| FORWARD 60 | <br> |
| PEN DOWN   | <br> |

|   |           |                                | 5                              |             | WWW. Dabas                                                                                                    |
|---|-----------|--------------------------------|--------------------------------|-------------|----------------------------------------------------------------------------------------------------|
| 8 | Tick thre | <b>e</b> items of hardware whi | ich are used to network comput | ters togetl | her. For iners                                                                                                    |
|   |           | <u></u>                        |                                | ✓           | and the state of the state of t |
|   |           | Hub                            |                                |             | 6.00                                                                                                    |
|   |           | Printer                        |                                |             |                                                                                                    |
|   |           | Scanner                        |                                |             | '                                                                                                    |

[3]

Tick TRUE or FALSE next to each statement to indicate if it is an example of batch 9 processing.

Switch

Bridge

Monitor

|                                        | TRUE | FALSE |
|----------------------------------------|------|-------|
| Paying for goods at an EFTPOS terminal |      |       |
| Booking a holiday using a computer     |      |       |
| Producing credit card bills            |      |       |
| Processing cheques                     |      |       |

[4]

|   |      | **                                                                                                    |     |
|---|------|----------------------------------------------------------------------------------------------------|-----|
|   |      | chool uses a computer-controlled greenhouse to grow plants.  Name <b>three</b> sensors that would be used in the greenhouse. | 1   |
| 0 | A so | chool uses a computer-controlled greenhouse to grow plants.                                                                  | Car |
|   | (a)  | Name three sensors that would be used in the greenhouse.                                                                     | 13  |
|   |      | 1                                                                                                    |     |
|   |      | 2                                                                                                    |     |
|   |      | 3                                                                                                    | [3] |
|   |      |                                                                                                    |     |
|   | (b)  | Describe the computer processing that is required to maintain the correct grown conditions.                                  | ing |
|   |      |                                                                                                    |     |
|   |      |                                                                                                    |     |
|   |      |                                                                                                    |     |
|   |      |                                                                                                    |     |
|   |      |                                                                                                    |     |
|   |      |                                                                                                    |     |
|   |      |                                                                                                    |     |
|   |      |                                                                                                    |     |
|   |      |                                                                                                    |     |
|   |      |                                                                                                    | [5] |
|   | (c)  | Describe <b>three</b> advantages of using computers rather than students to control to growing conditions.                   | the |
|   |      |                                                                                                    |     |
|   |      |                                                                                                    |     |
|   |      |                                                                                                    |     |
|   |      |                                                                                                    |     |
|   |      |                                                                                                    |     |
|   |      |                                                                                                    | [3] |

|                  | <b>7</b><br>outer system for monitoring<br>file for storing test results. H |                | rds. It has a the test result | file for s file. | For iner's |
|------------------|-----------------------------------------------------------------------------|----------------|-------------------------------|------------------|------------|
| Unique ID number | Name                                                                        | History result | Geography result              | Maths<br>result  | ale C      |
| 1022             | Me Won Li                                                                   | 55             | 46                            | 65               | OH         |
| 1026             | John Brown                                                                  | 76             | 49                            | 47               |            |
| 1029             | Javir Sidhu                                                                 | 54             | 59                            | 23               |            |

| (a) | How many records are shown in the file above?                                                          |      |
|-----|----------------------------------------------------------------------------------------------------|------|
|     |                                                                                                    | [1]  |
| (b) | How many fields are shown?                                                                             |      |
|     |                                                                                                    | [1]  |
| (c) | Describe how the two files could be combined to form a relational database.                            |      |
|     |                                                                                                    |      |
|     |                                                                                                    |      |
|     |                                                                                                    | •••• |
|     |                                                                                                    |      |
|     |                                                                                                    | [3]  |
| (d) | Give <b>two</b> reasons why a relational database system would be used rather than hav two flat files. | ing  |
|     | 1                                                                                                    |      |
|     | 2                                                                                                    |      |
|     |                                                                                                    | [2]  |

|    | _  | ٠  |   |    |
|----|----|----|---|----|
| ь. | .– | Οľ | • |    |
| ٠, | ĸ. | ٠, |   |    |
|    | •  |    |   |    |
|    | •  | Νr | æ | r: |

- 12 Alan owns a small company. He wishes to replace the existing computerised system new one. He has employed a systems analyst, José, to plan this.
  - (a) José will collect information about the existing system and design the new system. Tick whether the following statements are TRUE or FALSE.

| 8                                                                                                    | m          | ern Tick   |
|----------------------------------------------------------------------------------------------------|------------|------------|
| an owns a small company. He wishes to replace the existing compute<br>ew one. He has employed a systems analyst, José, to plan this. | rised syst | em C       |
| ) José will collect information about the existing system and design th<br>whether the following statements are TRUE or FALSE.       | e new sys  | stem. Tick |
|                                                                                                    | TRUE       | FALSE      |
|                                                                                                    |            |            |
| Defining a field length is part of the design of the file structure                                                                  |            |            |
| Defining a field length is part of the design of the file structure  Screen layouts are designed before the system is implemented    |            |            |
|                                                                                                    |            |            |

[4]

| (b) | Nan | ne and describe <b>three</b> types of test data which are used when testing a system. |    |
|-----|-----|---------------------------------------------------------------------------------------|----|
|     | 1   |                                                                                       |    |
|     |     |                                                                                       |    |
|     | 2   |                                                                                       |    |
|     |     |                                                                                       |    |
|     | 3   |                                                                                       |    |
|     |     |                                                                                       | [3 |
|     |     |                                                                                       |    |

(c) After the system has been implemented it will be evaluated. Tick four activities which José will need to carry out as part of the evaluation.

|                                                                   | ✓ |
|-------------------------------------------------------------------|---|
| Produce user documentation                                        |   |
| Design the new system                                             |   |
| Compare the solution with the original task requirements          |   |
| Analyse the existing system                                       |   |
| Identify any limitations of the system                            |   |
| Identify any necessary improvements to the system                 |   |
| Analyse the users' responses to the results of testing the system |   |
| Produce technical documentation                                   |   |

|     | 9                                                                                                    |       |
|-----|----------------------------------------------------------------------------------------------------|-------|
| (d) | Part of José's job will be to produce both technical and user documentation for its system. For each type of documentation give <b>two</b> reasons why it is needed.  Technical documentation  Reason 1 | Can   |
|     | Technical documentation                                                                                                    |       |
|     | Reason 1                                                                                                    |       |
|     |                                                                                                    |       |
|     | Reason 2                                                                                                    | ••••• |
|     | User documentation                                                                                                    |       |
|     | Reason 1                                                                                                    |       |
|     |                                                                                                    |       |
|     | Reason 2                                                                                                    |       |
|     |                                                                                                    | [4]   |
|     | ab and his family have three computers in their home. He wants to connect nputers into a network.                                                                                                    | the   |
| (a) | Name an item of hardware used to connect the computers to the internet.                                                                                                    |       |
|     |                                                                                                    | [1]   |
| (b) | Name an item of software used to send messages over the internet.                                                                                                    |       |
|     |                                                                                                    | [1]   |
| (c) | Name an item of software used to access websites.                                                                                                    |       |
|     |                                                                                                    | [1]   |
| (d) | Apart from hardware and software, what else would be needed to provide access to internet?                                                                                                    | the   |
|     |                                                                                                    | [1]   |

| ner's |
|-------|
|       |
|       |
|       |

Online banking and ATMs are used by many customers.

|     | 4                                                                                                    |
|-----|----------------------------------------------------------------------------------------------------|
|     | Ine banking and ATMs are used by many customers.  Describe how the following three methods are used to make sure that data is secure.  Encryption |
| Onl | line banking and ATMs are used by many customers.                                                                                                 |
| (a) | Describe how the following <b>three</b> methods are used to make sure that data is secure.                                                        |
|     | Encryption                                                                                                    |
|     |                                                                                                    |
|     |                                                                                                    |
|     |                                                                                                    |
|     | Passwords                                                                                                    |
|     |                                                                                                    |
|     |                                                                                                    |
|     |                                                                                                    |
|     | Biometric data                                                                                                    |
|     |                                                                                                    |
|     |                                                                                                    |
|     | [6]                                                                                                    |
| (b) | Give <b>three</b> advantages to the bank of using online banking.                                                                                 |
|     | 1                                                                                                    |
|     |                                                                                                    |
|     | 2                                                                                                    |
|     |                                                                                                    |
|     | 3                                                                                                    |
|     | [3]                                                                                                    |

|    | (c) Give three advantages to the customer of using online banking.                                |
|----|---------------------------------------------------------------------------------------------------|
|    | 1                                                                                                 |
|    | 2                                                                                                 |
|    |                                                                                                   |
|    | 3                                                                                                 |
|    | [3]                                                                                               |
| 15 | Discuss the advantages and disadvantages of video conferencing compared to face to face meetings. |
|    |                                                                                                   |
|    |                                                                                                   |
|    |                                                                                                   |
|    |                                                                                                   |
|    |                                                                                                   |
|    |                                                                                                   |
|    |                                                                                                   |
|    |                                                                                                   |
|    |                                                                                                   |
|    |                                                                                                   |
|    |                                                                                                   |
|    | [6]                                                                                               |

For iner's

| 16 | Explain the difference between phishing and pharming.                                                                                                    |
|----|----------------------------------------------------------------------------------------------------|
|    |                                                                                                    |
|    |                                                                                                    |
|    |                                                                                                    |
|    |                                                                                                    |
|    |                                                                                                    |
|    | [3]                                                                                                    |
| 17 | Computers are used to manage data in schools. Name the different methods used to input personal data about students and their attendance and discuss the advantages and disadvantages of these. |
|    |                                                                                                    |
|    |                                                                                                    |
|    |                                                                                                    |
|    |                                                                                                    |
|    |                                                                                                    |
|    |                                                                                                    |
|    |                                                                                                    |
|    |                                                                                                    |
|    |                                                                                                    |
|    |                                                                                                    |
|    |                                                                                                    |
|    |                                                                                                    |
|    |                                                                                                    |
|    | [7]                                                                                                    |

Permission to reproduce items where third-party owned material protected by copyright is included has been sought and cleared where possible. Every reasonable effort has been made by the publisher (UCLES) to trace copyright holders, but if any items requiring clearance have unwittingly been included, the publisher will be pleased to make amends at the earliest possible opportunity.